**Where To Download Learning Rslogix 5000 Programming Building Plc Solutions With Rockwell Automation And Rslogix 5000**

## **Learning Rslogix 5000 Programming Building Plc Solutions With Rockwell Automation And Rslogix 5000**

As recognized, adventure as well as experience more or less lesson, amusement, as with ease as covenant can be gotten by just checking out a books **learning rslogix 5000 programming building plc solutions with rockwell aut** 

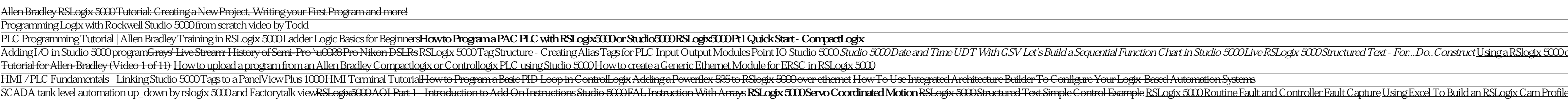

RSLogix 5000 Setting Up a Trend For Tuning a PID Loop [Official Video]*Learning Rslogix 5000 Programming Building* Learning RSLogix 5000 Programming: Building PLC solutions with Rockwell Automation and RSLogix 5000. Amazon.co.uk: Scott, Austin: 9781784396039. Books. £25.99.

*Learning RSLogix 5000 Programming - Second Edition - Free ...* Introduction to the Logix platform and Rockwell Automation terminology, with resources available online in the literature library. Build real-world Rockwell Automation solutions using ControlLogix, SoftLogix, SoftLogix, So

*Learning RSLogix 5000 Programming - Packt Subscription* How to Program Allen- Bradley ControlLogix and CompactLogix PLCs with Rockwell Automation's RSLogix 5000 By Neal Babcock Industrial Automation Series engineer- and-technician.com. 12, PLC Programming with RSLogix 5000 Copy

Learning RSLogix 5000 Programming: Build robust PLC solutions with ControlLogix, CompactLogix, and Studio 5000 RSLogix 5000, 2nd Edition \$17.19 (1) Available for download now. *Learning RSLogix 5000 Programming: Building PLC solutions ...*

Learning RSLogix 5000 Programming. Building PLC solutions with Rockwell Automation and RSLogix 5000 Kindle Edition. by Austin Scott (Author) Format: Kindle Edition. 39 out of 5 stars 50 ratings. See all formats and edition

## *Learning RSLogix 5000 Programming: Building PLC solutions ...*

Learning RSLogix 5000 provides useful examples of the core IEC base PLC Programming languages and their implementation within Studio 5000. Very helpful for those new to the platform! Read more

*Learning RSLogix 5000 Programming: Building PLC solutions ...*

*Learning RSLogix 5000 Programming - O'Reilly Online Learning* RSLogix 5000 and Studio 5000 sLogix Designer are user-friendly interfaces used for programming the current generation of Rockwell Automation Controllers including Controllogix, CompactLogix, and SoftLogix, it is important

*Learning RSLogix 5000 Programming - Packt* RSLogix 5000 programming packages help you maximize performance, save project development time, and improve productivity. This book provides a detailed overview of the Logix platform including ControlLogix, CompactLogix, a

*[PDF] Learning Rslogix 5000 Programming Download eBook ...*

Learning RSLogix 5000 Programming, 2nd Edition: Get well-versed with Logix Platform, Rockwell Automation terminologies, and resources available online in the literature library Understanding programming with Rockwell Softw

*Learning RSLogix 5000 Programming: Building PLC solutions ...* Learning RSLogix 5000 Programming. Become proficient in building PLC solutions in Integrated Architecture from the ground up using RSLogix 5000 Austin Scott RSLogix 5000 Austin Scott RSLogix Designer are user-friendly inte

*Learning RSLogix 5000 Programming: Become proficient in ...* RSLogix 5000 Studio 5000 sLogix Designer are user-friendly IEC 61131-3 compliant interfaces for programming the current generation of Rockwell Automation Controllers using Ladder Diagram (LD), Function Block Diagram (FBD),

*Learning RSLogix 5000 Programming : Building PLC solutions ...* Learning RSLogix 5000 Programming - Ebook written by Austin Scott. Read this book using Google Play Books app on your PC, android, iOS devices. Download for offline reading, highlight, bookmark or take notes while you read

*Learning RSLogix 5000 Programming by Austin Scott - Books ...* PLC laptop with PLC programming software. Logixpro 500 for PLC learning. RSlogix Studio 5000 V20, V28. RSlogix 5000 V12, 13, 15, 16, 17, 18, 19, 20. RSlogix Emulate ...

her Controllogix platform, Rockwell Automation terminologies, and the online resources available in the Literature Library Key FeatureBuild real-world solutions using Controllogix, CompactLogix, and RSLogix, and RSLogix, C nonportant memorion of Rockwell Automation Controllers using Ladder Diagram (EBD), Structured Text (STC). This second edition of Rockwell Automation Controllers using Ladder Diagram (EBD), Structured Text (STC). This secon nonegos you hands on with RSLogix 5000 The book even gets you hands on with building a robot bartender control system from start to finish. By the end of this Logix DesignerExplore a variety of ControlLogix and CompactLogi Rockwell Automation industrial networking fundamentalsImplement cybersecurity best practices using Rockwell Automation technologiesDiscover the key considerations for engineering a Rockwell Automation solution Who this boo

Become proficient in building PLC solutions in Integrated Architecture from the ground up using RSLogix 5000 About This Book Introduction to the Logix platform and the recent changes under the new Studio 5000 Automation En normation professionals with basic PLC programming knowledge, but no knowledge of RSLogix 5000 If you are a student who is familiar with automation and would like to learn about RSLogix 5000 with minimal investment of time Sequential Function Charl Rever-friendly interfaces used for programming the current generation of Rockwell Automation Sudion Sudion Sudion Sudion Sudion Sudion Sudion Sudion Sudion Sudion Sudion Sudion Sudion Sudion Sudio novides a detailed overview of the book provides an easy-to-follow, step-by-step approach to learning the essential Logix platform including Controll.ogix, CompactLogix, and SoftLogix and explains the significant changes i you will have a clear understanding of the capabilities of the Logix platform and the ability to navigate the Rockwell Automation Literature Library Resources. Style and approach A step-by-step approach to RSLogix 500, whi

*PLC Programming with RSLogix 5000 - Engineer and Technician*

*Learning RSLogix 5000 Programming: Building PLC solutions ...*

Learning RSLogix 5000 Programming: Build robust PLC solutions with ControlLogix, CompactLogix, and Studio 5000 RSLogix 5000 R\$541,24 Em estoque.

## *Learning RSLogix 5000 Programming: Building PLC solutions ...*

Learning RSLogix 5000 Programming. Building PLC solutions with Rockwell Automation and RSLogix 5000. Scott, Austin: Amazon.com.au: Books, \$58.29. & FREE Delivery. Details. Usually dispatched within 2 to 3 weeks. Ships from

*Learning RSLogix 5000 Programming: Building PLC solutions ...*

*Learning RSLogix 5000 Programming: Building PLC solutions ...*

Get Learning RSLogix 5000 Programming now with O'Reilly online learning. O'Reilly members experience live online training, plus books, videos, and digital content from 200+ publishers.

Understanding programmable logic controller (PLC) programming with Rockwell Software's Logix Designer and the Studio 5000 platform, which includes ControlLogix, CompactLogix, and SoftLogix, is key to building robust PLC solutions. RSLogix 5000/Studio 5000's Logix Designer are user-friendly IEC 61131-3-compliant interfaces for programming the current generation of Rockwell Automation Controllers using Ladder Diagram (LD), Function Block Diagram (FBD), Structured Text (ST), and Sequential Function Chart (SFC). This second edition of Learning RSLogix 5000 Programming guides you through the technicalities and comes packed with the latest features of Studio 5000, industrial networking fundamentals, and industrial cybersecurity best practices. You'll go through the essential hardware and software and software components of Logix, before learning all about the new L8 processor model

Studio 5000 Logix Designer. A Learning Guide for Controll ogix Basics presents details in an easy to follow, step-by-step method that highlights essential concepts and techniques of using Studio 5000 Logix Designer softwar

Learn How to Design and Build a Program in RSLogix 5000 from Scratch! This book will guide you through your progh your very first steps in the RSLogix 5000/Studio 5000 environment as well as familiarize you with ladder log finish, that can take on any real-world task. What This Book OffersIntroduction to Ladder Logic Programming We cover the essentials of what every beginner should know when starting to whet each window looks like, the eleme Norking with Instructions We cover every available instruction necessary for beginners, what each instruction does along with astruction does along with a short example for each. You will also learn about communication set and PLC s Interval are Reverical scenarios where the various aspects we discuss are applied in the real world. We made sure to include numerous examples, as well as two full practical examples, which brings together everyt Navigation Menus Quick Access Toolbars Tagging Creating New Tags Default Data Types Aliasing, Produced and Consumed Tags Routines, UDTs and AOIs Creating Routines User-Defined Data Types Adding New Modules Communicating Us

Basics presents details in an easy to follow, step-by-step methodology that highlights essential concepts and techniques of using RSLogix 5000 and the ControllLogix platform. The principle objective is to help in troublesh Sequencing of programs and routines\* Tag types\* User-defined tag types\* Produced and Consumed tags\* NetworkingThis book addresses key elements of PAC program development that must be built upon, in achieving proficiency in

DROGRAMMING CONTROLLOGIX PROGRAMMABLE AUTOMATION CONTROLLERS covers Controll.ogix Programmable Logic Controllogix Programmable Logic Controllers (PLCs) and their programming and integration. The book's strength is its brea

Filled with practical, step-by-step instructions and clear explanations for the most important and useful tasks. This is a Packt Instant guide, which provides concise and clear recipes to create PLC programming with RSLogi

1948 hookle Sample driver and game development using C++ libraries and Visual Studio 2019 Key Features Learn game development and C++ with a fun, example-driven approach Build clones of Visual Studio 2019, SFML, and modern noneshegames of increasing complexity. You'll learn to build clones of popular games such as Timberman, Pong, a Zombie survival shooter, a coop puzzle platformer and Space Invaders. The book starts by covering the basics o nuch more. Finally, you'll explore game design patterns to enhance your C++ game programming skills. By the end of the book, you'll have game do for the book, you'll have gained the knowledge you need to build your own gam references, and the STL Scale and reuse your game code by learning modern game programming design patterns Who this book is for This book is for This book is perfect for you if you have no C++, Whether you aspire to publis

*Learning RSLogix 5000 Programming - Second Edition*

RSLogix 5000 programming packages help you maximize performance, save project development time, and improve productivity. This book provides a detailed overview of the Logix platform including ControlLogix, CompactLogix, a

Copyright code : 439d235c002931647c6e62cf4834f45a

We have enough money you this proper as with ease as easy habit to acquire those all. We offer learning rslogix 5000 programming building plc solutions with rockwell automation and rslogix 5000 programming building plc sol

This is a Packt Instant guide, which provides concise and clear recipes to create PLC programs using RSLogix 5000 The purpose of this book is to capture the core elements of PLC programming with RSLogix 5000s that electric

Become proficient in building PLC solutions in Integrated Architecture from the ground up using RSLogix 5000Get to grips with the Logix platform, Rockwell Automation terminologies, and the online resources available in the

on Studio 5000 First Scan Bit For System Initialization How to connect to an Allen Bradley Controllogix or Compactlogix PLC over Ethernet using Studio 5000 Studio 5000 Adding Expansion Modules to an Allen Bradley Compaclog

Camtasia learning videos and explanations of setup of RSLinx, project development, tag creation, configuration, instructions and much more. Appendixes cover configuration and programming, Students learn more and more easil